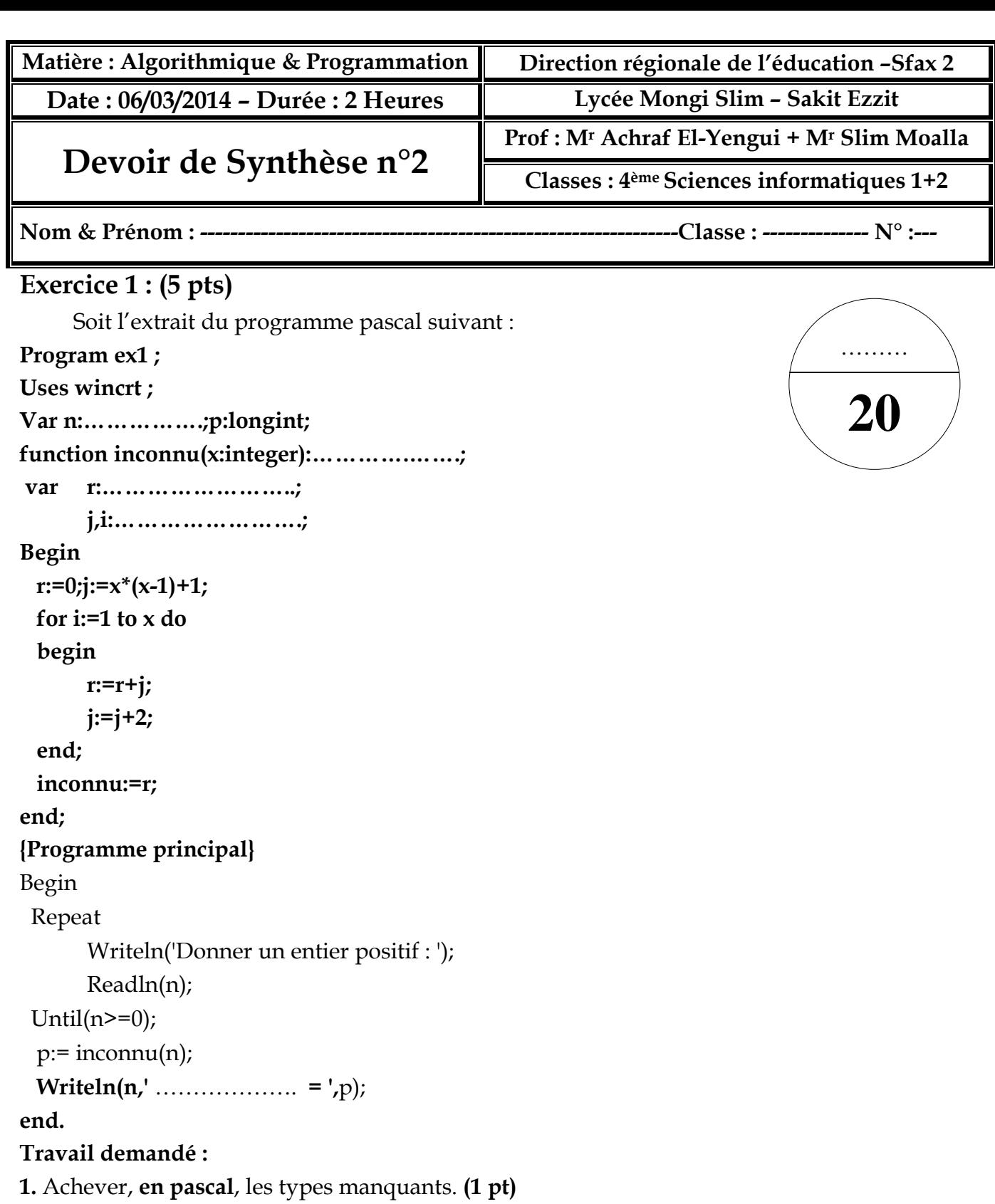

**2. a.** Effectuer le tournage à la main de la fonction **inconnu** pour les 2 cas suivants : **(1 pt)**   $x = 3$ 

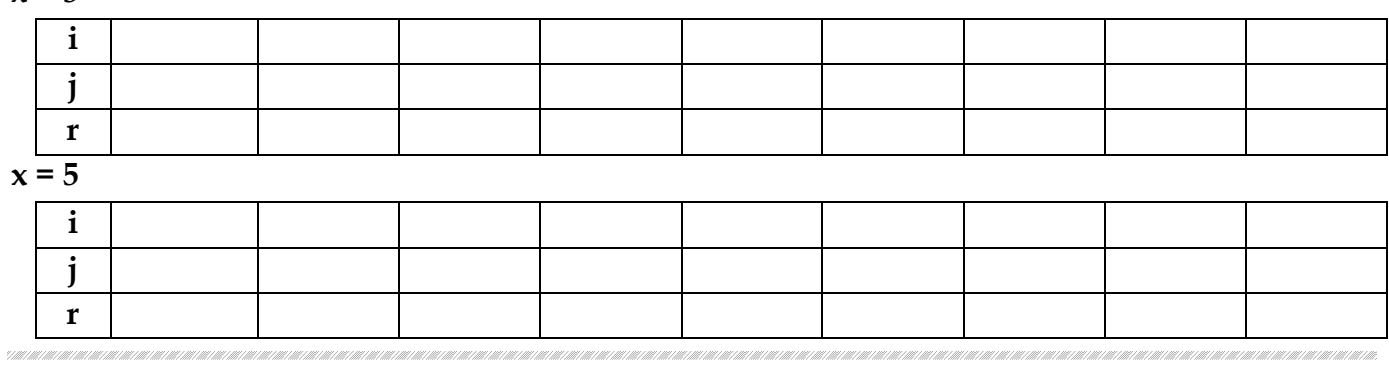

 **b.** Déduire le rôle de la fonction **inconnu** en achevant le message manquant du programme principal. **(0.25 pt)**

**3.** Etablir, **en pascal**, une version récursive de la fonction **inconnu**. **(1.75 pt)** 

……………………………………………………………………………………………………………….. . The same independent of the same independent of the same independent of the same independent of the same independent of the same independent of the same independent of the same independent of the same independent of the ……………………………………………………………………………………………………………….. ……………………………………………………………………………………………………………….. ……………………………………………………………………………………………………………….. ……………………………………………………………………………………………………………….. ………………………………………………………………………………………………………………..  $\mathcal{L}_{\mathcal{M}}$  , and the contract of the contract of the contract of the contract of the contract of the contract of the contract of the contract of the contract of the contract of the contract of the contract of the cont ……………………………………………………………………………………………………………….. . The same state of the state of the state of the state of the state of the state of the state of the state of the state of the state of the state of the state of the state of the state of the state of the state of the st

**4.** Déduire la pile de la fonction **inconnu** pour x = 5. **(1 pt)**

……………………………………………………………………………………………………………….. ……………………………………………………………………………………………………………….. ……………………………………………………………………………………………………………….. ……………………………………………………………………………………………………………….. ……………………………………………………………………………………………………………….. ……………………………………………………………………………………………………………….. . The contract of the contract of the contract of the contract of the contract of the contract of the contract of the contract of the contract of the contract of the contract of the contract of the contract of the contrac ……………………………………………………………………………………………………………….. ……………………………………………………………………………………………………………….. ………………………………………………………………………………………………………………..

## **Exercice 2 : (3 pts)**

Soit la suite U **appliquée sur des chaines de caractères** consistant à :

- Considérer une lettre majuscule donnée comme 1<sup>er</sup> terme de la suite.
- Remplacer chaque lettre par la lettre elle-même et son prédécesseur dans l'alphabet français.

**Exemple :** pour le 1<sup>er</sup> terme L="C", les 5 premiers termes seront égaux à :

```
U0 = C
```

```
U1 = CB
```
- $U2 = CBBA$
- U3 = CBBABAAZ
- U4 = CBBABAAZBAAZAZZY

**N.B : On considère que la lettre qui précède "A" est "Z".** 

Ecrire l'algorithme d'une procédure permettant de **remplir** un fichier texte **FT** par les **N** premiers termes de la suite U en considérant **L** (une lettre majuscule) le premier terme de U.

 $\mathcal{L}^{\text{max}}_{\text{max}}$ ……………………………………………………………………………………………………………….. ………………………………………………………………………………………………………………..  ……………………………………………………………………………………………………………….. ……………………………………………………………………………………………………………….. ……………………………………………………………………………………………………………….. ……………………………………………………………………………………………………………….. ……………………………………………………………………………………………………………….. ……………………………………………………………………………………………………………….. ……………………………………………………………………………………………………………….

## **Problème : (12 pts)**

On se propose d'écrire un programme permettant à un élève de s'auto-évaluer sur les conversions de la base **2** à la base **8** ou à la base **16**.

Le déroulement d'exécution de ce programme étant comme suit ;

- **a)** Remplir une matrice **M** de taille **L×C** (L et C comprises entre 2 et 255) par des entiers binaires (0 ou 1).
- **b)** Afficher une ligne de la forme : **(Nombre binaire)2 = ( ? )b.**

**o**Le **nombre binaire** est une chaîne formé à partir des bits contenus dans une ligne **i** de **M**. **ob** étant un entier donné au **hasard** et dont la valeur doit être égale à **8** ou **16**

- **c)** Saisir une réponse pour la conversion proposée.
- **d)** Afficher le message :
	- **o** "**Bonne réponse**" en cas où la réponse est juste,
	- **o** "**Réponse incorrecte**" dans le cas contraire.

Puis stocker la réponse correcte dans un fichier typé nommé "**Resultat.dat**" dont la structure de chaque enregistrement est la suivante **:**

- **Bin** (chaîne): contenant le nombre binaire.
- **Base** (octet): contenant la base **b** saisie **aléatoirement**.
- **Res** (chaîne): contenant la réponse correcte.
- **e)** Répéter les opérations **b), c)** et **d)** pour chaque ligne de **M.**
- **f)** Enfin, afficher le pourcentage de réussite de cette auto-évaluation qui est égale au **nombre de réponses correctes/nombre d'essai×100**
- **NB :** 
	- o **Pour la conversion de la base 2 vers la base b (8 ou 16), il est recommandé d'utiliser un seul module.**
	- o **Pour cette conversion, il faut extraire un bloc de 3 ou de 4 bits.**

i dhe i dhe i dhe i dhe i dhe i dhe i dhe i dhe i dhe i dhe i dhe i dhe i dhe i dhe i dhe i dhe i

## **Exemple d'exécution :**

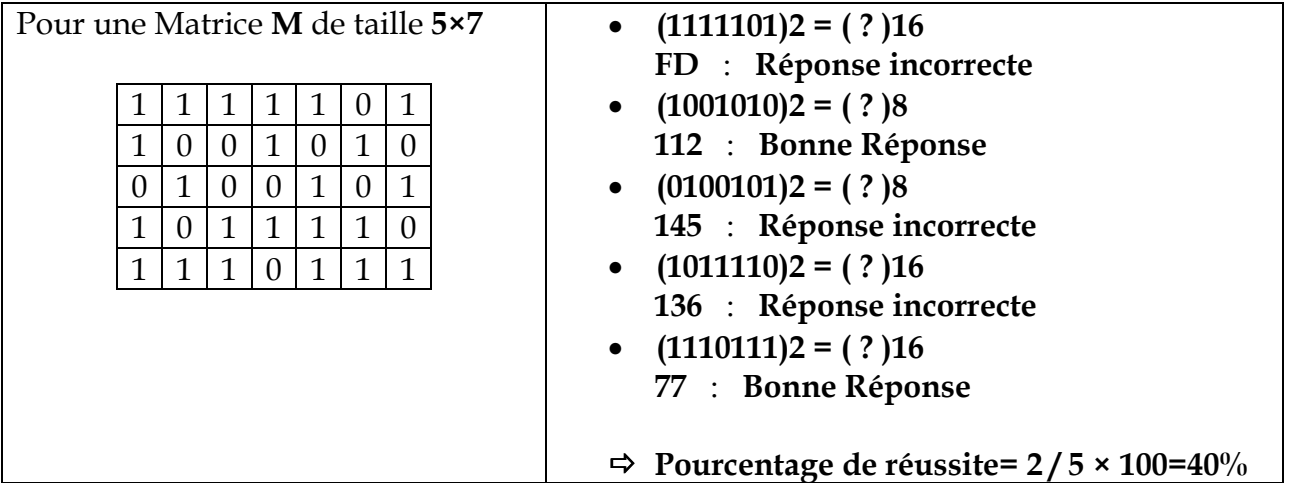

**Resultat.dat** sera comme suit :

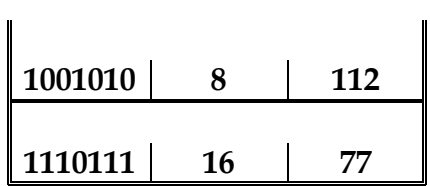

## **Travail demandé**

- *1.* **Analyser** le problème en le décomposant en modules.
- *2.* **Analyser** chacun des modules envisagés précédemment*.*